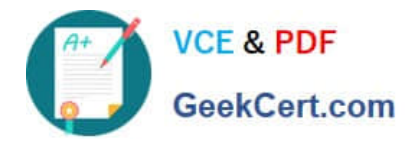

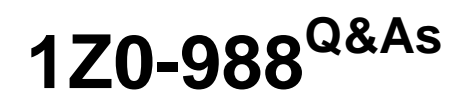

Oracle Transportation Management Cloud Service 2017 Implementation Essentials

# **Pass Oracle 1Z0-988 Exam with 100% Guarantee**

Free Download Real Questions & Answers **PDF** and **VCE** file from:

**https://www.geekcert.com/1z0-988.html**

## 100% Passing Guarantee 100% Money Back Assurance

Following Questions and Answers are all new published by Oracle Official Exam Center

**Colonization** Download After Purchase

- **@ 100% Money Back Guarantee**
- **63 365 Days Free Update**
- 800,000+ Satisfied Customers

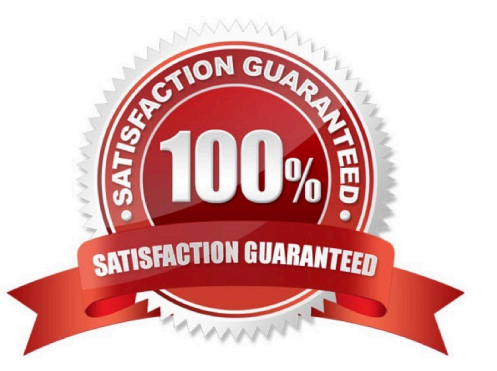

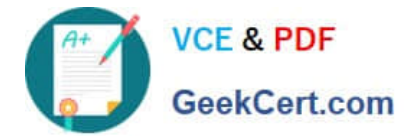

#### **QUESTION 1**

Which option represents Original Invoice Cost field at Shipment?

- A. Total Approved Cost on a sell Shipment
- B. Contains the initial invoice amount adjusted by any additional charges or invoices that the carrier later sent to you
- C. Total Actual Cost minus the rebate amount as defined in the Secondary Charge Rules
- D. The initial invoice amount received from the carrier

Correct Answer: D

The Original Invoice Cost field displays the initial invoice amount received from the carrier.

Reference:

https://tms.caleres.com/html/help/webhelp/en/planning/shipment\_manager/shared\_tabs/ship\_mgrs\_financials.htm

#### **QUESTION 2**

You are creating a Shipment Agent and you need to Raise an Event to trigger another agent for the Order Release that is linked to the shipment.

Which agent action do you have to use?

- A. SCHEDULE EVENT
- B. FOR EACH
- C. RAISE EVENT
- D. RAISE RELEASE EVENT
- E. FOR

Correct Answer: D

#### **QUESTION 3**

Your customer needs a new Buy Shipment Search Screen where users do not have the "Source Pier Location" and "Destination Pier Location" fields. How can this be achieved?

A. Create New Screen Set, Assign to Manager Layout, Assign to Menu Manager, Assign to User via User Access Manager.

B. Create Manager Layout- Assign to Screen Set-Assign to Menu Manager-Assign to User via User Access Manager.

C. Create New Screen Set, Assign to Menu Manager, Assign to User via Manage User Access.

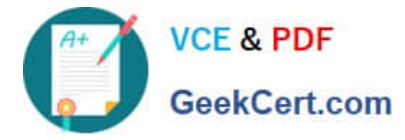

D. Create New Manager Layout, Assign to Menu Manager, Assign to User via Manage User Access.

Correct Answer: B

#### **QUESTION 4**

When a new Service Provider is created, OTM automatically does which of the following?

- A. OTM creates a corresponding LOCATION, with the location Role of "CARRIER".
- B. OTM sends an email or fax to the Service Provider contact, depending on the contact\\'s preferred contact method.
- C. OTM assigns the default Calendar defined in the Parameter Set.
- D. OTM associates the Service Provider calendar with the calendar of the CORPORATION ID identified during setup.

Correct Answer: C

### **QUESTION 5**

Select the three correct statements regarding Freight Settlement in OTM. (Choose three.)

- A. Freight Invoices may be created within OTM or interfaced from an external system.
- B. Freight Settlement in OTM may be used to pay invoices to carriers as well as bill customers for freight.
- C. Rules for matching, approval, and allocation are the cornerstones of automation in Freight Settlement.
- D. Invoices in OTM must be tied to a shipment.
- E. Invoice checks may be printed out of OTM.

Correct Answer: ABE

[Latest 1Z0-988 Dumps](https://www.geekcert.com/1z0-988.html) [1Z0-988 VCE Dumps](https://www.geekcert.com/1z0-988.html) [1Z0-988 Braindumps](https://www.geekcert.com/1z0-988.html)

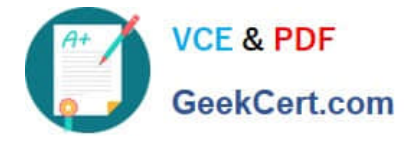

To Read the Whole Q&As, please purchase the Complete Version from Our website.

# **Try our product !**

100% Guaranteed Success 100% Money Back Guarantee 365 Days Free Update Instant Download After Purchase 24x7 Customer Support Average 99.9% Success Rate More than 800,000 Satisfied Customers Worldwide Multi-Platform capabilities - Windows, Mac, Android, iPhone, iPod, iPad, Kindle

We provide exam PDF and VCE of Cisco, Microsoft, IBM, CompTIA, Oracle and other IT Certifications. You can view Vendor list of All Certification Exams offered:

### https://www.geekcert.com/allproducts

## **Need Help**

Please provide as much detail as possible so we can best assist you. To update a previously submitted ticket:

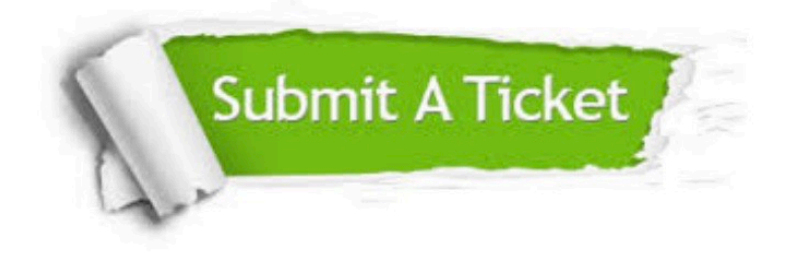

#### **One Year Free Update**

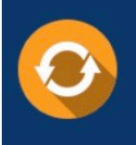

Free update is available within One fear after your purchase. After One Year, you will get 50% discounts for updating. And we are proud to .<br>poast a 24/7 efficient Customer Support system via Email

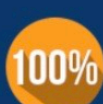

**Money Back Guarantee** 

To ensure that you are spending on quality products, we provide 100% money back guarantee for 30 days from the date of purchase

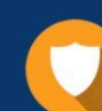

#### **Security & Privacy**

We respect customer privacy. We use McAfee's security service to provide you with utmost security for vour personal information & peace of mind.

Any charges made through this site will appear as Global Simulators Limited. All trademarks are the property of their respective owners. Copyright © geekcert, All Rights Reserved.